HW 3 — Due: September 16, 5PM Lecturer: Prapun Suksompong, Ph.D.

## Instructions

- (a) This assignment has [5](#page-4-0) pages.
- (b) (1 pt) Write your first name and the last three digit of your student ID on the upperright corner of **every** submitted page.
- (c) (1 pt) For each part, write your explanation/derivation and answer in the space provided.
- (d) (8 pt) It is important that you try to solve all non-optional problems.
- (e) Late submission will be heavily penalized.

<span id="page-0-1"></span>**Problem 1** (M2011). The Fourier transform  $X(f)$  for a signal  $x(t)$  is shown in Figure [3.1.](#page-0-0)

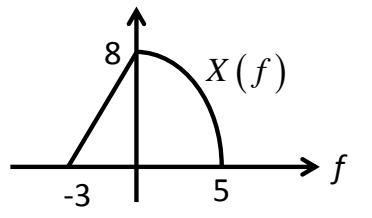

<span id="page-0-0"></span>Figure 3.1: Plot of  $X(f)$  for Problem [1.](#page-0-1)

Let  $g(t) = x(-2t)$  and  $y(t) = x(4 - 2t)$ . Carefully sketch  $|G(f)|$  and  $|Y(f)|$ .

## Problem 2. $^{\mathrm{1}}$  $^{\mathrm{1}}$  $^{\mathrm{1}}$

(a) Consider the cosine pulse

$$
p(t) = \begin{cases} \cos(10\pi t), & -1 \le t \le 1\\ 0, & \text{otherwise} \end{cases}
$$

- (i) Sketch  $p(t)$  for  $-3 \le t \le 3$ .
- (ii) Find  $P(f)$  analytically.

(iii) Sketch  $P(f)$  from -10 Hz to 10 Hz.

<span id="page-1-0"></span><sup>1</sup> Inspired by [Carlson and Crilly, 2009, Q2.2-1 and Q2.2-2].

(b) Consider the cosine pulse

$$
p(t) = \begin{cases} \cos(10\pi t), & 2 \le t \le 4\\ 0, & \text{otherwise} \end{cases}
$$

(i) Find  $P(f)$  analytically.

- (ii) Use MATLAB. Mimic the code in specrect.m to plot the spectrum of  $p(t)$ . Follow the settings below:
	- Consider the time t from 0 to 10 [s] when you set up the time vector.
	- Use the sampling frequency of 500 samples per sec. So, the sampling interval (the time between adjacent samples) is  $T_s = 1/500$ .
	- With the above sampling frequency, plotspect will plot the magnitude spectrum from -250 to 250 Hz. Use the function xlim (or the magnifier glass GUI) to limit your frequency view to be only from  $-10$  to  $+10$  Hz.
- (iii) Also in MATLAB, add the plot of your analytical answer from part (i) into the same figure as part (ii).
	- Print this figure and attach it at the end of your HW.
	- On this attached page, compare the two plots. (Write some description/observation. Are they the same? How can you tell?)

Caution: The built-in sinc function in MATLAB is defined using the normalized version. So, you will need to remove a factor of  $\pi$  from the argument of each sinc function found in part (i) when you type it into MATLAB.

**Problem 3.** You are given the baseband signals (i)  $m(t) = \cos 1000\pi t$ ; (ii)  $m(t) = 2\cos 1000\pi t +$ cos 2000 $\pi t$ ; (iii)  $m(t) = (\cos 1000\pi t) \times (\cos 3000\pi t)$ . For each one, do the following.

- (a) Sketch the spectrum of  $m(t)$ .
- (b) Sketch the spectrum of the DSB-SC signal  $m(t) \cos 10,000\pi t$ .

[Lathi and Ding, 2009, Q4.2-1]

<span id="page-4-0"></span>Problem 4 (M2011). Use properties of Fourier transform to evaluate the following integrals. (Do not integrate directly. Recall that  $\text{sinc}(x) = \frac{\sin(x)}{x}$ .) Clearly state the property or properties that you use.

(a)  $\int_0^\infty$ −∞ sinc  $(\sqrt{5}x)dx$ 

(b) 
$$
\int_{-\infty}^{\infty} \operatorname{sinc}(\sqrt{5}x) \operatorname{sinc}(\sqrt{7}x) dx
$$

(c) (Optional) 
$$
\int_{-\infty}^{\infty} e^{-2\pi f \times 2j} 2\text{sinc} (2\pi f) \left( e^{-2\pi f \times 5j} 2\text{sinc} (2\pi f) \right)^{*} df
$$

(d) (Optional) 
$$
\int_{-\infty}^{\infty} \operatorname{sinc} (\pi (x - 5)) \operatorname{sinc} (\pi (x - \frac{7}{2})) dx
$$